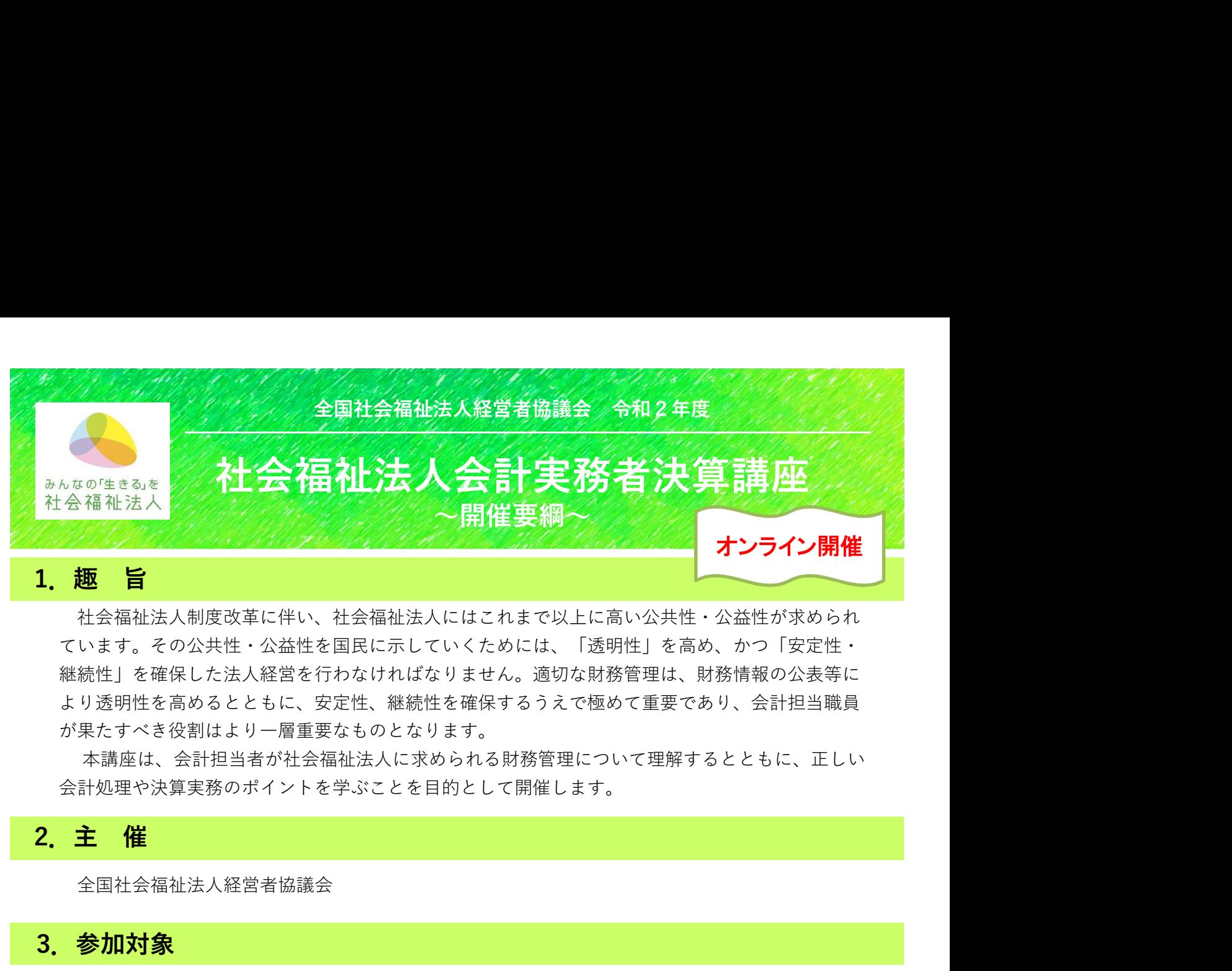

社会福祉法人制度改革に伴い、社会福祉法人にはこれまで以上に高い公共性・公益性が求められ ています。その公共性・公益性を国民に示していくためには、「透明性」を高め、かつ「安定性・ 継続性」を確保した法人経営を行わなければなりません。適切な財務管理は、財務情報の公表等に より透明性を高めるとともに、安定性、継続性を確保するうえで極めて重要であり、会計担当職員 が果たすべき役割はより一層重要なものとなります。 継続性」を確保した法人経営を行わなければなりません。通切な財務管理は、以受用性を高めるとともに、安定性、継続性を確保するうえで極めて重要ながらます。<br>が果たすべき役割はより一層重要なものとなります。<br>が果たすべき役割はより一層重要なものとなります。<br>本講座は、会計担当者が社会福祉法人に求められる財務管理について理<br>会計処理や決算実務のポイントを学ぶことを目的として開催します。<br>2. 主 催<br>全国社会福祉法人経営者協議会<br>X講義の大半は、

本講座は、会計担当者が社会福祉法人に求められる財務管理について理解するとともに、正しい 会計処理や決算実務のポイントを学ぶことを目的として開催します。

全国社会福祉法人経営者協議会

# 3.参加対象

社会福祉法人の会計担当職員 ※講義の大半は、実務者向けのものとなります

250名 ※定員に達し次第、申込を締め切ります。

# 5.参加費

会員法人職員:9,000円 非会員法人職員:18,000円 ※参加費には資料代が含まれます

# 6.開催期日、スケジュール

### 令和3年2月8日(月)

※オンラインを使用し、ライブ配信にて開催します。

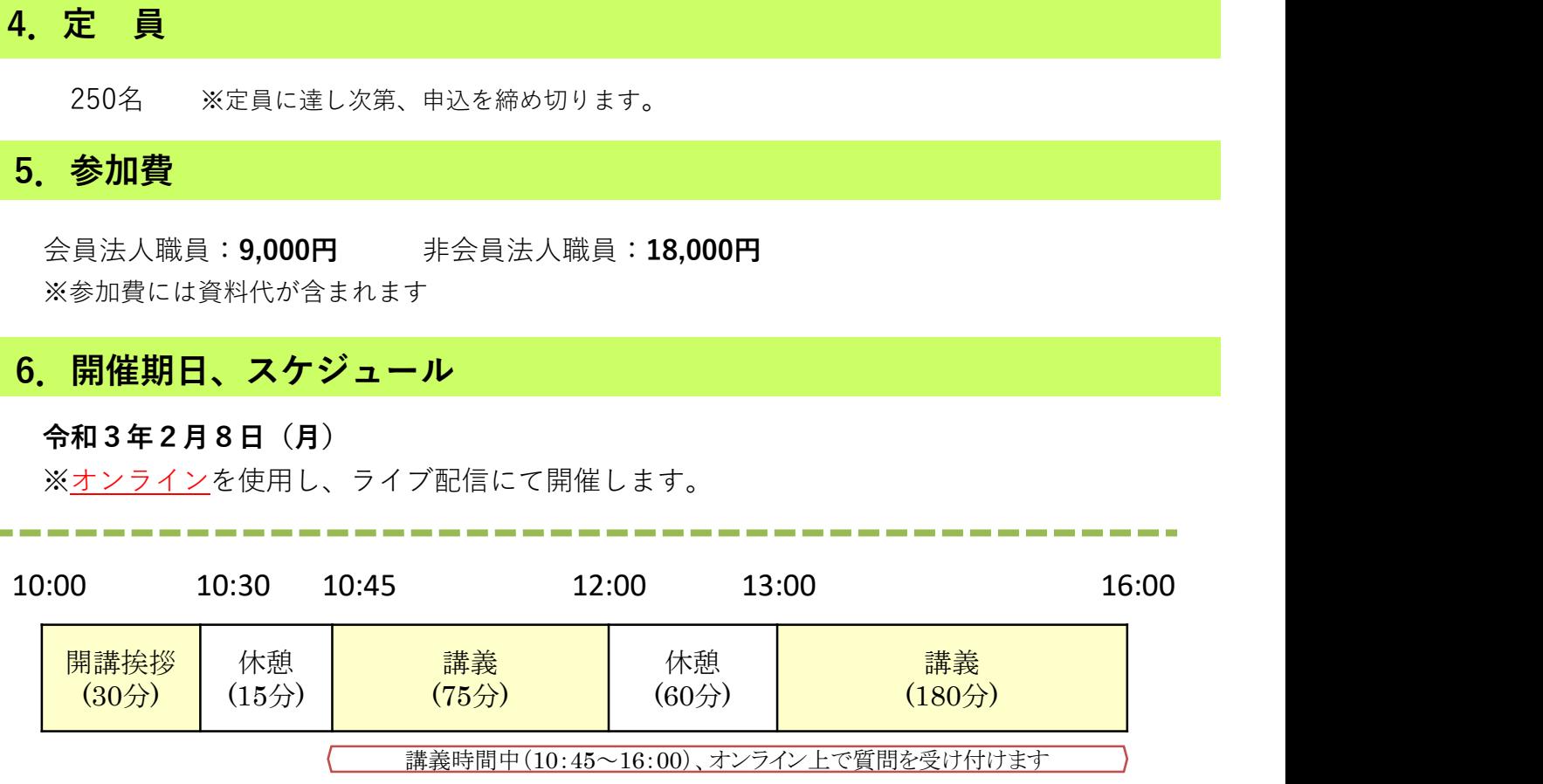

**7. 内 容**<br>※都合により、講義内容を若干変更することがあります。ご了承ください。<br>※役職等は、令和2年12月1日現在のものです。<br>**開講挨拶 (10:00~10:30)** ※都合により、講義内容を若干変更することがあります。ご了承ください。 ※役職等は、令和2年12月1日現在のものです。 全国経営協 研修委員 **内 容**<br>、内 容<br>※後命はより、講義内容を若干変更することがあります。ご了承ください。<br>※後職等は、令和2年12月1日現在のものです。<br>**開講接拶 (10:00~10:30)**<br>全国経営協 研修委員<br>、<br>**全国経営協 研修委員<br>「正しい会計処理、決算実務のポイント」<br>公認会計士・税理士 中村 厚 氏<br>公認会計士・税理士 中村 厚 氏<br>(一内かり1~7~18神サ<del>によん。富山本部で</del> 容**<br>容<br>より、講義内容を若干変更することがあります。ご了承ください。<br>は、令和2年12月1日現在のものです。<br>(10:00~10:30)<br>**経営協 研修委員<br>1:45~16:00) ※途中、昼食休憩をはさみます。<br><b>い会計処理、決算実務のポイント!**<br>(一財総合福祉研究会/会員事務所<br>日本クレアス税理士法人 富山本部長<br>国本クレアス税理士法人 富山本部長<br>な会計処理を行うために必要な下記のポイントについて学びます。

### 開講挨拶 (10:00~10:30)

# 「正しい会計処理、決算実務のポイント」

(一財)総合福祉研究会/会員事務所

日本クレアス税理士法人 富山本部長

適切な会計処理を行うために必要な下記のポイントについて学びます。

①社会福祉法人会計基準に基づく計算関係書類のポイント

②社会福祉法人会計基準における決算実務のポイント

<sup>穿は、令和2年12月1日現在のものです。<br>**拶(10:00~10:30)**<br>**後には、研修委員<br>1.45~16:00) ※途中、昼食休憩をはさみます。<br>しい会計処理、決算実務のポイント」<br>人は最も無い理解 ・会員事務所<br>(一財総合福祉研究会/会員事務所<br>切な会計処理を行うために必要な下記のポイントについて学びます。<br>初な会計処理を行うために必要な下記のポイント<br>社会福祉法人会計基準に基づく計算関係書類のポイント<br>社会福祉法人会計基準に</sup> 移(10:00~10:30)**<br>8**経営協 研修委員**<br>0:45~16:00) ※途中、昼食休憩をはさみます。<br>し**い会計処理、決算実務のポイント」**<br>人**会計地理、決算実務のポイント」**<br>(一財)総合福祉研究会/会員事務所<br>日本クレアス税理士法人 富山本部長<br>初な会計処理を行うために必要な下記のポイントについて学びます。<br>社会福祉法人会計基準に基づく計算関係書類のポイント<br>社会福祉法人会計基準に基づく計算関係書類のポイント<br>その社 ③社会福祉充実残額算定のポイント

④その他の留意事項等について

## 講義時間中、オンラインにて個別に質問を受け付け、公認会計士がお答えします!

講義内容に関する質問、日ごろの会計実務に関する不明点等、ご質問ください。 ★質問は、オンライン会議システム(zoom)のチャット機能により受付いたします。

## 《質問にご対応いただく講師》

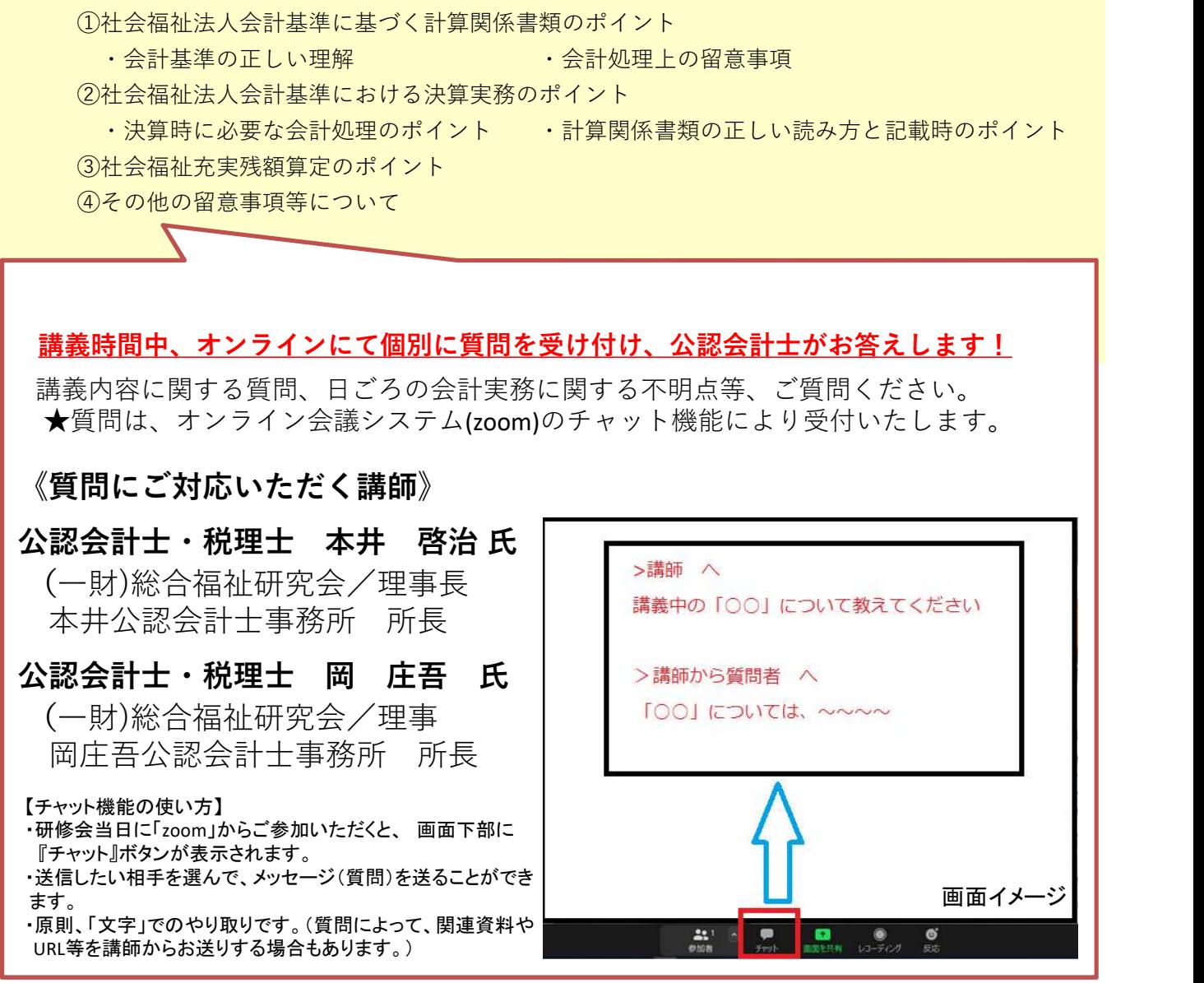

※次ページの「8. 質問の対応について」をあわせてご確認ください

# 8.質問への対応について

- オンラインシステムの「チャット機能」を使って質問の受付・回答をいたします。
- 質問は講義時間中(10:45~16:00)のみの対応となります。終了時間をまたいでの回答はいた しかねますので、時間に余裕をもってご質問ください。
- 質問は講義内容、一般的な会計実務の方法、会計処理の考え方等に関する範囲とさせていただき、 時間をかけた聞き取りやコンサルティングが必要な内容等は、お答えできない場合がございます。
- 受講者全体で共有すべき事項については、全体講義のなかでお答えする場合があります。 (質問者、法人が特定される内容・情報はお話ししません)
- 電話やメール等での対応はできません。あらかじめご了承ください。

## 9.オンライン研修のご案内 ※お申込みにあたって、必ずご確認ください

本研修は「Zoomウェビナー」を使用したライブ配信形式での開催といたします。ご参加にあたって は以下の事項をご確認の上、お申込みください。ご同意いただけない場合、参加の受付をいたしかね る場合がございますので、あらかじめご了承ください。 ・具同は<sub>研修内容</sub>、一般のなお、スポンプが必要な内容な人の等に関しませない場合がすることになった。<br>・時間をかけた聞き取りやコンサルティングが必要な内容等は、お答えできない場合がございます。<br>・ 受講者全体で共有すべき事項については、全体講義のなかでお答えする場合があります。<br>(質問者、法人が特定される内容・情報はお話ししません)<br>・電話やメール等での対応はできません。あらかじめご了承ください。<br>本質のメール等での対応はできません。

### ◆ ご用意いただくもの

- https://support.zoom.us/hc/ja/articles/201362023
- **□**インターネット環境(可能であれば有線LAN)
- (必要であれば)イヤホン ※本研修ではマイク・Webカメラは使用しません ※Zoomとは…
- ・オンラインで会議やセミナーのできるWebシステムです。
- ・ブラウザ、アプリのいずれからでも参加いただけます。
- ・Zoomアプリは、下記の「ミーティング用Zoomクライアント」からダウンロードできます。 https://zoom.us/download
- ・質問の受付・回答は、Zoom機能のうち"チャット"を使用します。(相手先を指定し、文字のやり とりができる機能です。詳細は参加者宛にご連絡します。)

### ◆ 留意事項

- ■講義資料は申込時のご住所に事前に郵送にてお送りいたします。
- **□** Zoomの使用方法や講義用のURLなどの研修のご案内はメールにて行います。 申込時には必ず受講者ご本人と連絡の取れるメールアドレスをご記入ください。
- 受講者お一人につき1件のお申込みをお願いいたします。受講用URLや資料等の複製および再 配布は固く禁止いたします。
- システムのトラブルや接続の不具合によって参加できなかった場合や、途中の切断や画像・音 声の乱れを理由とする参加費の返金はいたしません。
- 講義動画の再配信はいたしません。

# 10.参加申し込み

- 本研修専用のインターネットサイトからお申込みください。 https://www.mwt-mice.com/events/keieikyo210208 締切: 令和3年1月20日(水)
- 上記サイトは全国経営協の研修会情報からもご覧いただけます。 https://www.keieikyo.com/keieikyo/workshop/
- ■参加申込の操作方法は、上記サイトのトップページをご覧ください。
- □締切日までの変更・取消は参加者ご自身にて上記サイトからお手続きください。それ以 降の変更・取消はお問合せフォームもしくは名鉄観光サービス(株) までご連絡ください。 ■参加費の入金後の参加取消は、原則として対応をいたしかねます。

# 11.個人情報の取り扱い

本講座参加者にかかる個人情報は、本会「個人情報の保護に関する方針(プライバシーポリシー)」 に基づき、適切に取り扱うこととしており、他の目的で使用することはありません。なお、本会プライ バシーポリシーはホームページに掲載しています。 こ基づき、適切に取り扱うこととしており、他の目的で使用することはありません。なお、<br>\*シーボリシーはホームページに掲載しています。<br>(1) 本講座にかかる参加申込の受付および宿泊手配等については、名鉄観光サービス(株)<br>- ン族の上を開催するので、取り扱いに関する契約を交わしたうえで、同社に業務を委託<br>- シターと個人情報の通正な取り扱いに関する契約を交わしたうえで、同社に業務を委託<br>(2) 「申込書」に記載された個人情報は、本講座にか

- (1)本講座にかかる参加申込の受付および宿泊手配等については、名鉄観光サービス(株)MICEセ ンターと個人情報の適正な取り扱いに関する契約を交わしたうえで、同社に業務を委託します。
- (2)「申込書」に記載された個人情報は、本講座にかかる企画、参加券等各種資料の送付、参加者名 簿の作成・管理等、本研修会事業関連のみの目的で使用し、他の目的では使用しません。 TEL:03-3595-1121 FAX:03-3595-1119

# 12.お問合せ

### 「研修全般に関すること」

全国経営協事務局〔担当:樋川、宇津木〕

### 「申込に関すること」

名鉄観光サービス株式会社MICEセンター〔担当:下枝、柴田、田中〕